#### technische universität dortmund

# **Einführung in die Programmierung**

#### **Wintersemester 2019/20**

**https://ls11-www.cs.tu-dortmund.de/teaching/ep1920vorlesung**

### **Wiederholung ausgewählter Themen**

#### **Inhalt**

- Kontextfreie Grammatiken
- Deterministische Endliche Automaten (DEAs)
- Polymorphie und virtuelle Methoden
- Zeigerarithmetik

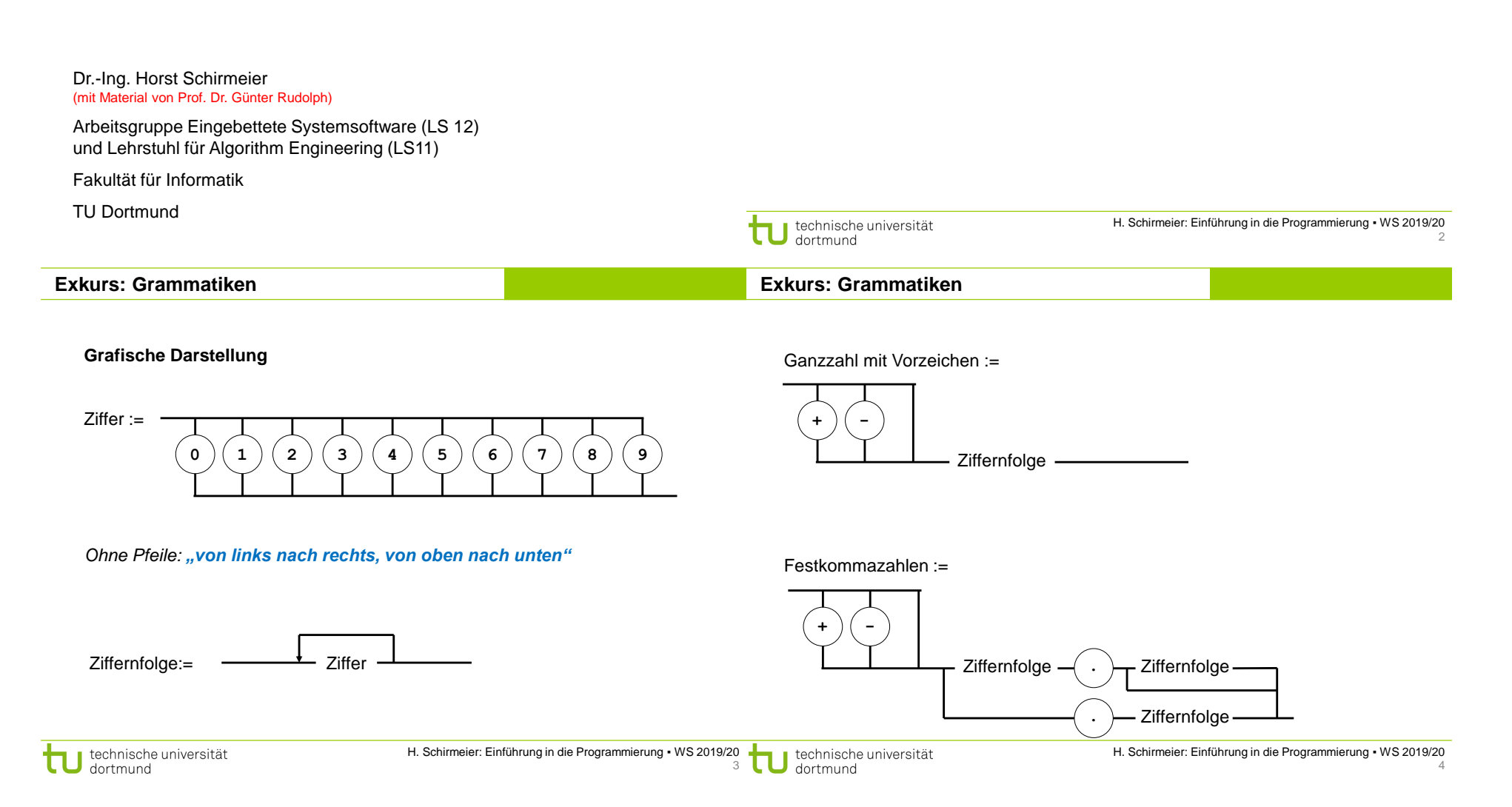

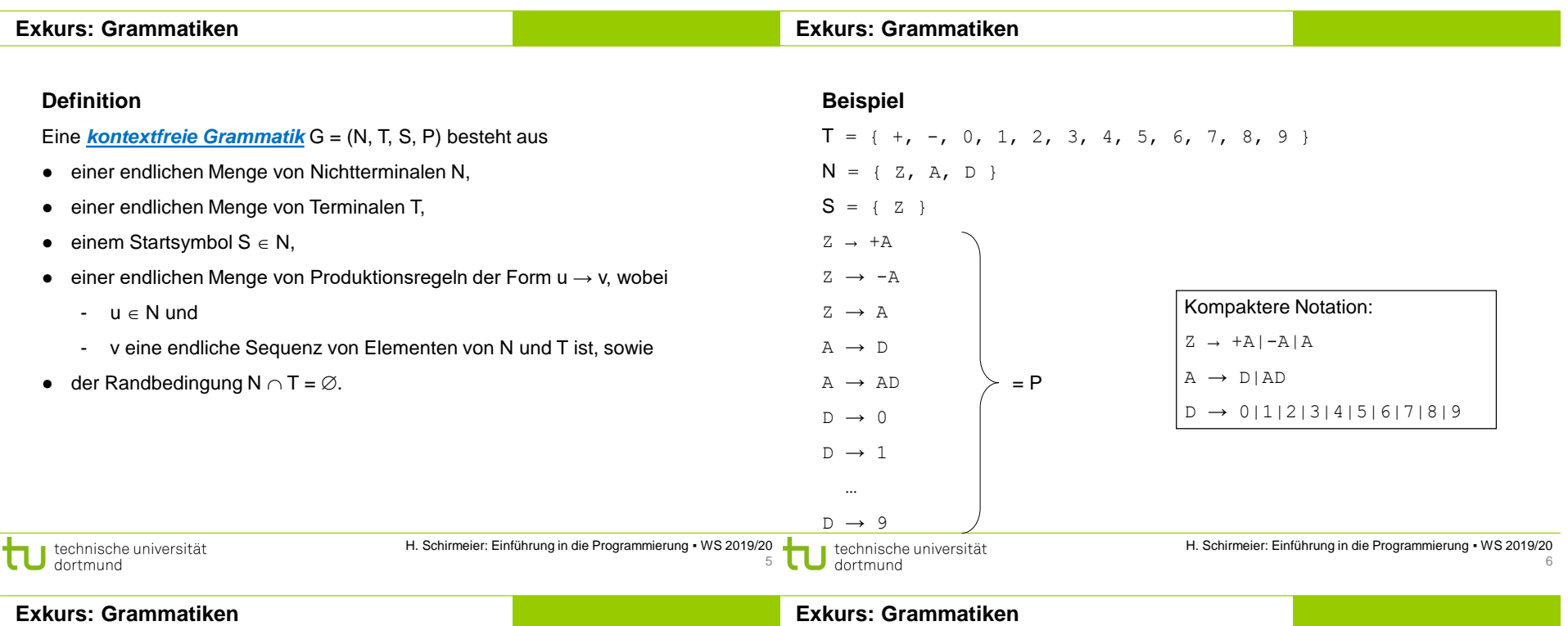

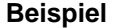

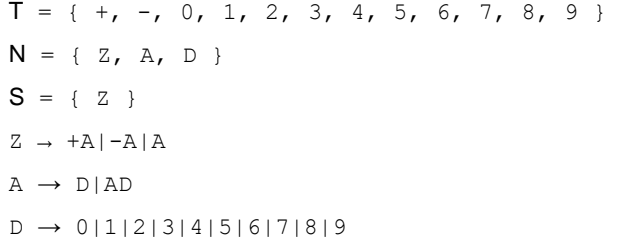

**Beispiel**

 $T = \{ +, -, 0, 1, 2, 3, 4, 5, 6, 7, 8, 9 \}$  $N = \{ Z, A, D \}$  $S = \{Z\}$  $Z \rightarrow +A|-A|A$  $A \rightarrow D|AD$ 

 $D \rightarrow 0|1|2|3|4|5|6|7|8|9$ 

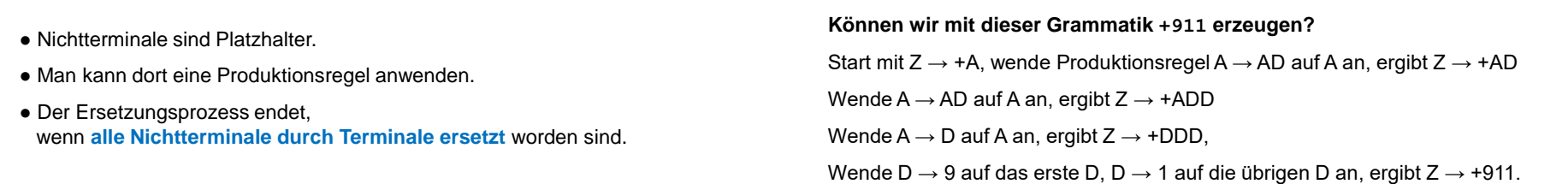

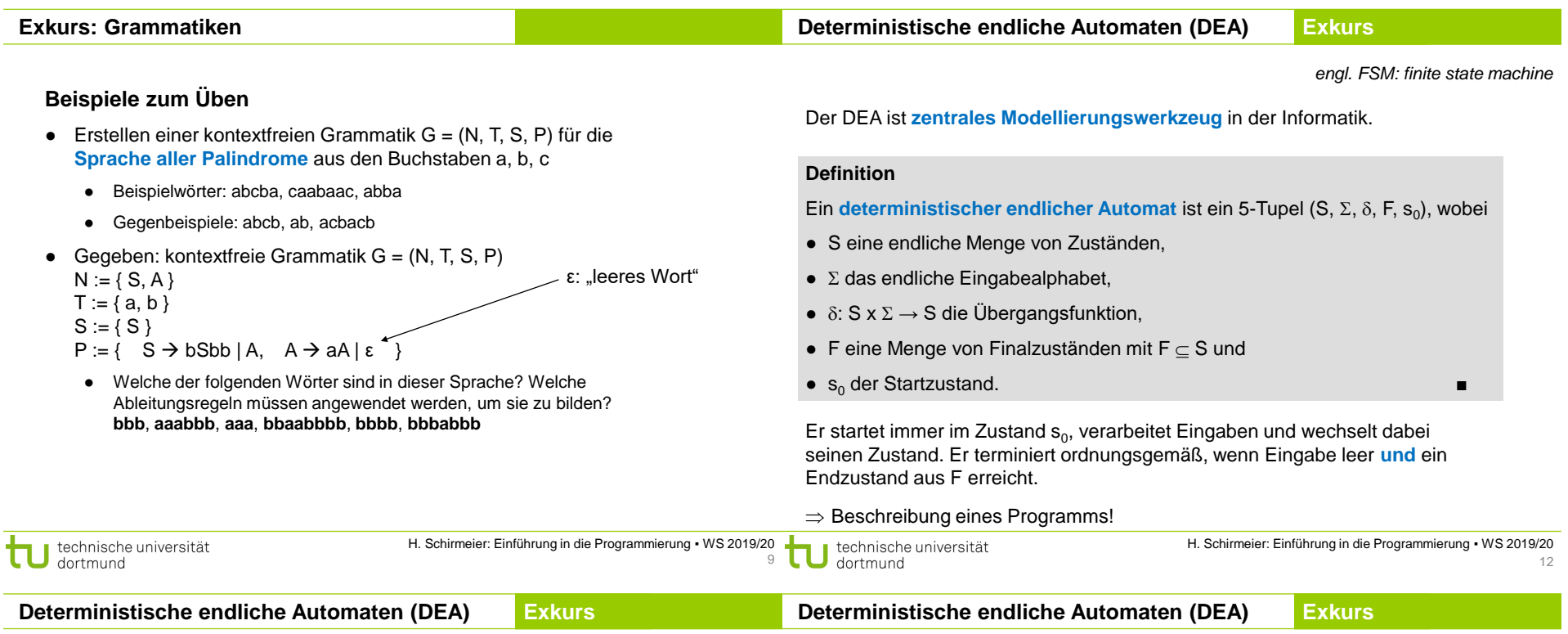

## **Grafische Darstellung**

Zustände als Kreise

im Kreis der Bezeichner des Zustands (häufig durchnummeriert)

**Übergänge** von einem Zustand zum anderen sind **abhängig von der Eingabe**. Mögliche Übergänge sind durch Pfeile zwischen den Zuständen dargestellt; über / unter dem Pfeil steht das **Eingabesymbol**, das den Übergang auslöst.

 $3$   $\rightarrow$  4 x

**Endzustände** werden durch "Doppelkreise" dargestellt.

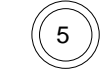

3

H. Schirmeier: Einführung in die Programmierung ▪ WS 2019/20 13

**Beispiel:**

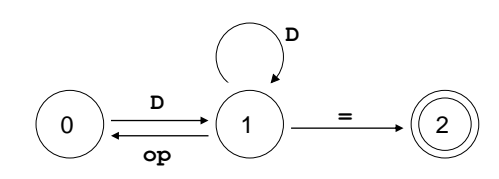

Entwerfe DEA, der arithmetische Ausdrücke ohne Klammern für nichtnegative

Zustände  $S = \{ 0, 1, 2 \}$ Startzustand  $s_0 = 0$ 

Endzustände  $F = \{ 2 \}$ 

Eingabealphabet  $\Sigma = \{ D, op, = \}$ 

Ganzzahlen auf Korrektheit prüft.

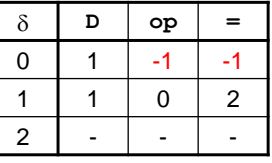

-1: Fehlerzustand

#### **Beispiel:**

Erweiterung: Akzeptiere auch "white space" zwischen Operanden und Operatoren

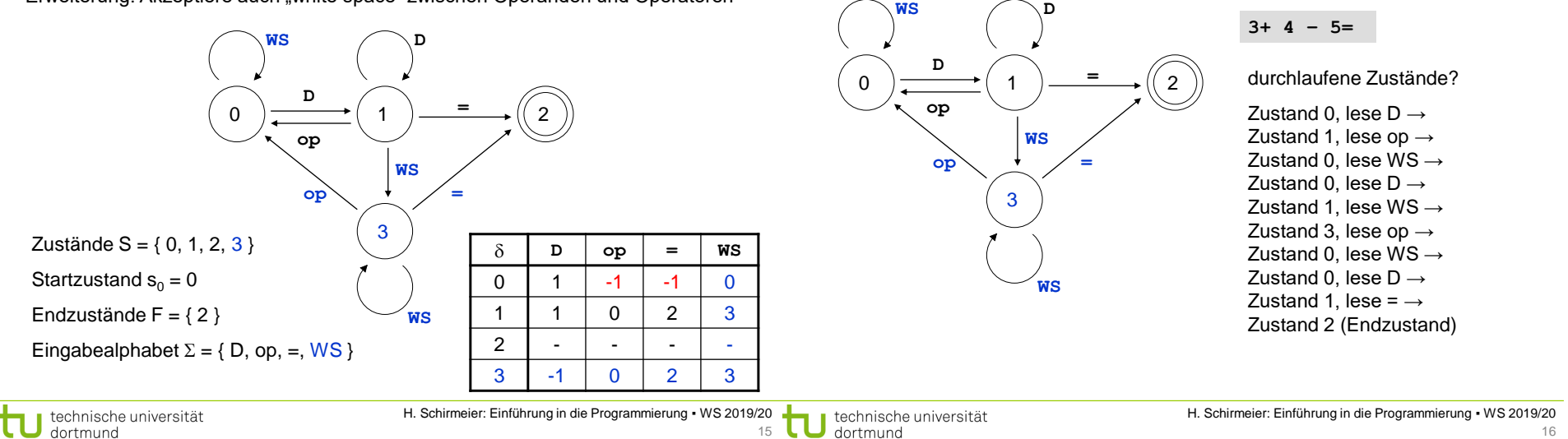

## **Deterministische endliche Automaten (DEA)**

# **Beispiele zum Üben**

- Zeichnen Sie den DEA mit S := {0, 1, 2, 3}, s<sub>0</sub> := 0, F := {1, 3},  $\Sigma$  := {a, b} und der in der Tabelle dargestellten Übergangsfunktion  $\delta$ .
	- Welche der folgenden Wörter wird von diesem Automaten akzeptiert, und welche Zustände werden dabei durchlaufen?
	- **abbbabb, a, bbb, aa, abaaabb, bababab, bbbb**
- Entwerfen Sie einen DEA, der Wörter über dem Eingabealphabet { a, b } akzeptiert, in denen die Anzahl der vorkommenden "a" durch 3 **teilbar ist**.

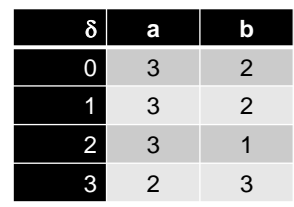

# **Virtuelle Methoden**

## **class Polygon {**

protected**:** int width**,** height**;** public**:**

void set values (int a, int b) {  $width = a$ ; height  $= b$ ; } int area**() { return** 0**; }**

Eingabe:

# **};**

**class Rectangle :** public Polygon **{** public**:** int area**() {**

**return** width **\*** height**;**

#### **} };**

**class Triangle :** public Polygon **{** public**:**

int area**() { return** width **\*** height **/** 2**;**

#### **} };**

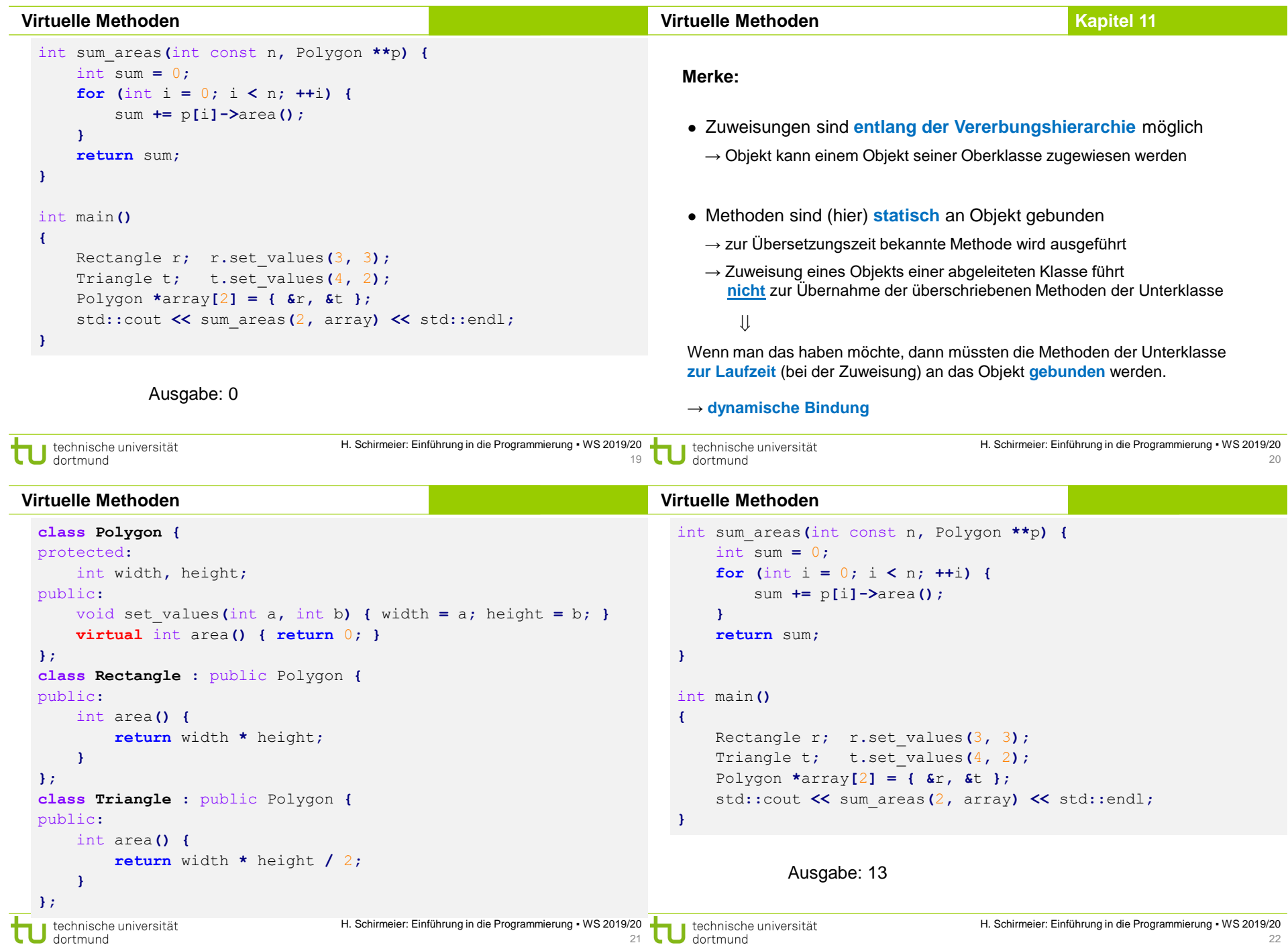

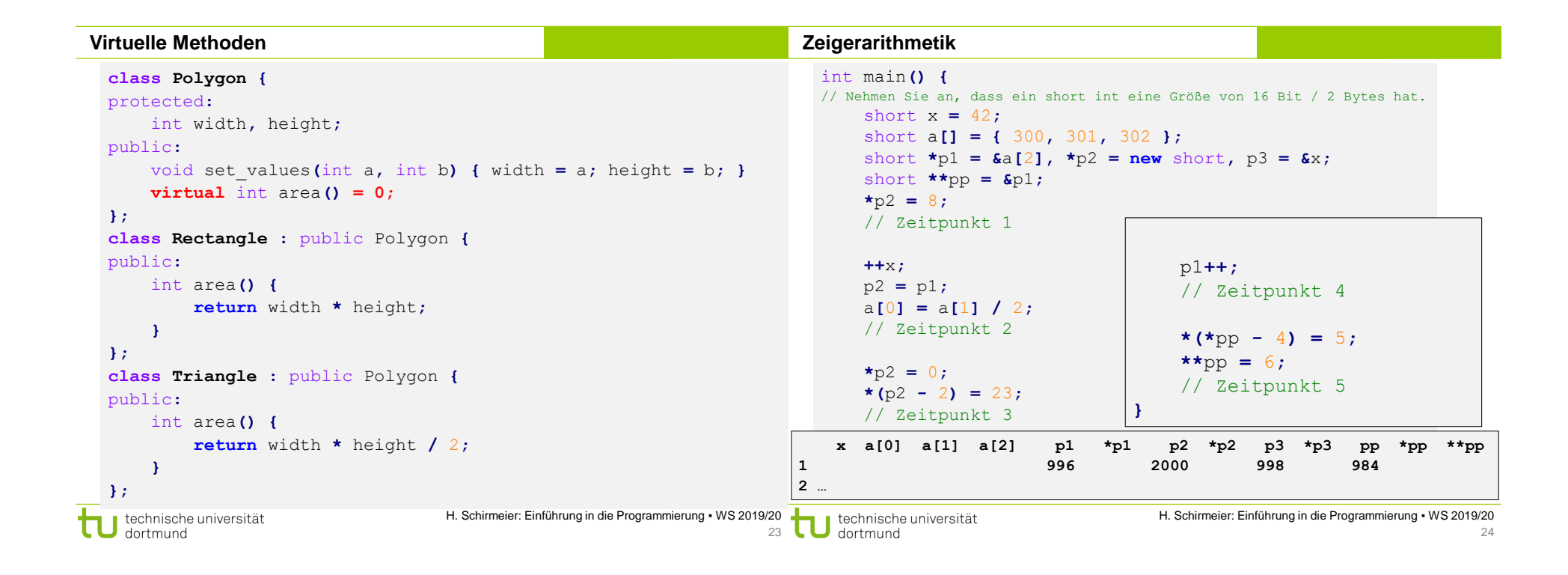